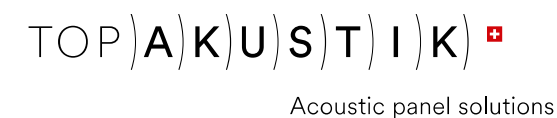

## Erstellung von Muster Topakustik Custom Graphic

### Anforderung CAD-Zeichnung

Paneel-Kontur: Muss aus einer zusammenhängenden Linie (Polylinie) gezeichnet sein. Ideal auf einen separaten Layer gezeichnet (Layer 1).

Perforation: Muss zwingend mit einzelnen Kreisen (Linie mit Zentrum) gezeichnet werden. Flächen, Bolzen, Knoten und andere Grafiken sind nicht möglich. Ideal auf einen separaten Layer gezeichnet (Layer 2).

Text: Beschriftung und Pos. Nr. können auf separatem Layer gezeichnet werden (Layer 3).

Datei-Format: .dxf oder .dwg

- Wenn möglich, alle Paneelen auf gleicher Zeichnung zeichnen.
- Wir empfehlen vorgängig eine Muster-Zeichnung von uns kontrollieren zu lassen.

### Mögliche Perforationen

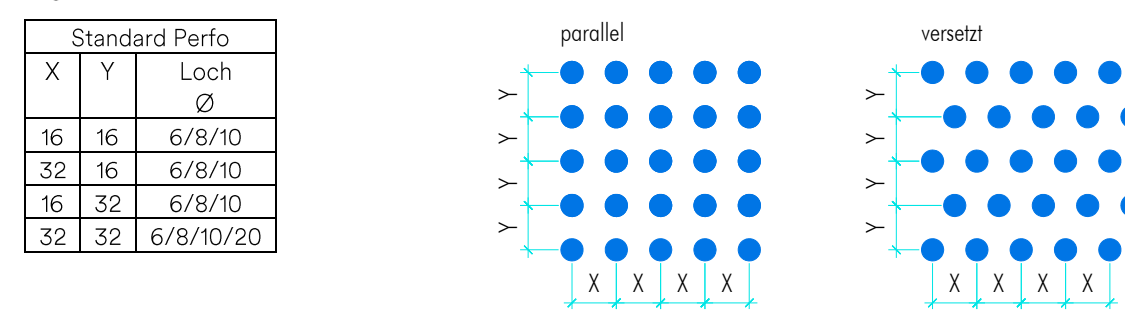

Spezielle Perforationen und Ø auf Anfrage

### Paneelen-Format

Das Format sollte idealerweise durch den gewünschten Perforations-Raster teilbar sein. Somit wird ein Muster-Rapport über mehrere Paneelen ermöglicht.

#### Format (L x B x H) in mm: max. 4100x1300x30 / min. 800x300x10 / Ideale Breite: 640 mm

WICHTIG: Bei der Planung der Paneelen-Einteilung muss auf das entsprechende RohplattenFormat Rücksicht genommen werden, um den Verschnitt möglichst klein zu halten.

Das Rohplattenformat ist je nach Material und Lieferant verschieden. Daher empfehlen wir vorgängig das Rohplattenformat bei uns anzufragen.

#### Perforations-Muster

Das gewünschte Muster im Raster aufzeichnen und im entsprechenden Rapport kopieren.

Siehe Beispiel-Zeichnung

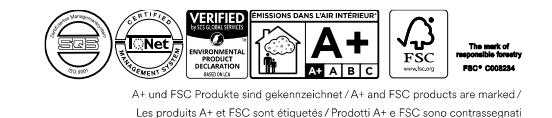

# $\text{TOP}(A|K|U)S|T|I|K| =$

Acoustic panel solutions

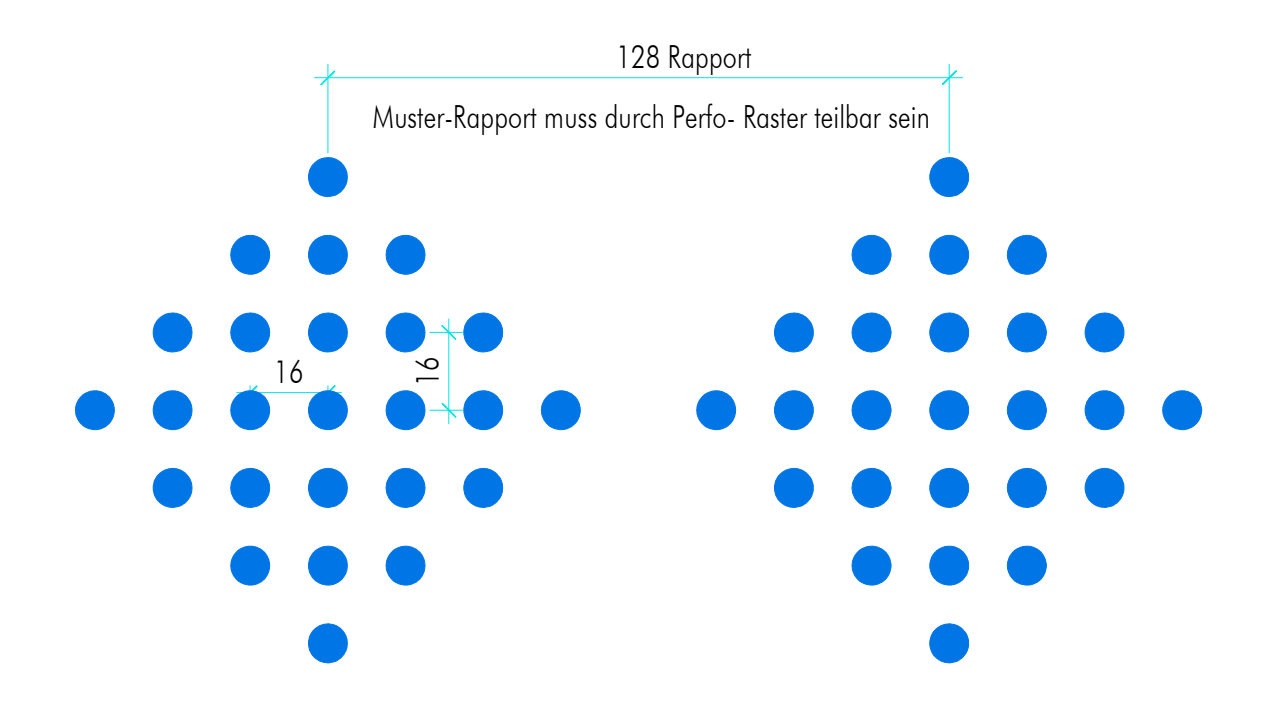

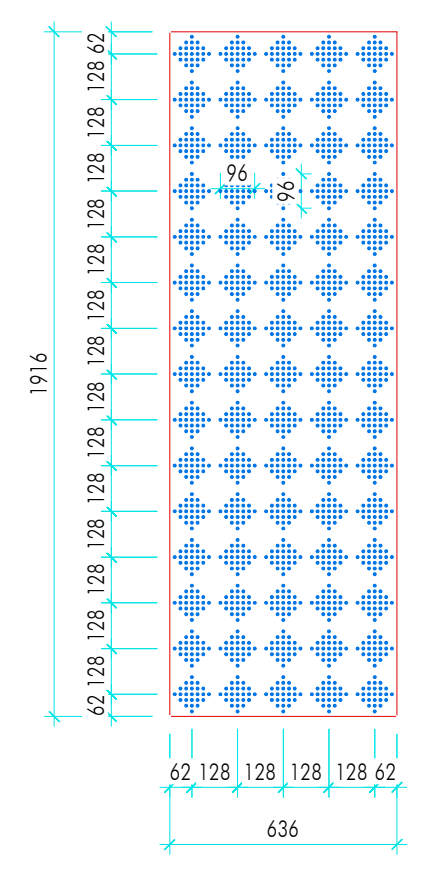

einzelne Paneele Muster über mehrere Paneelen laufend

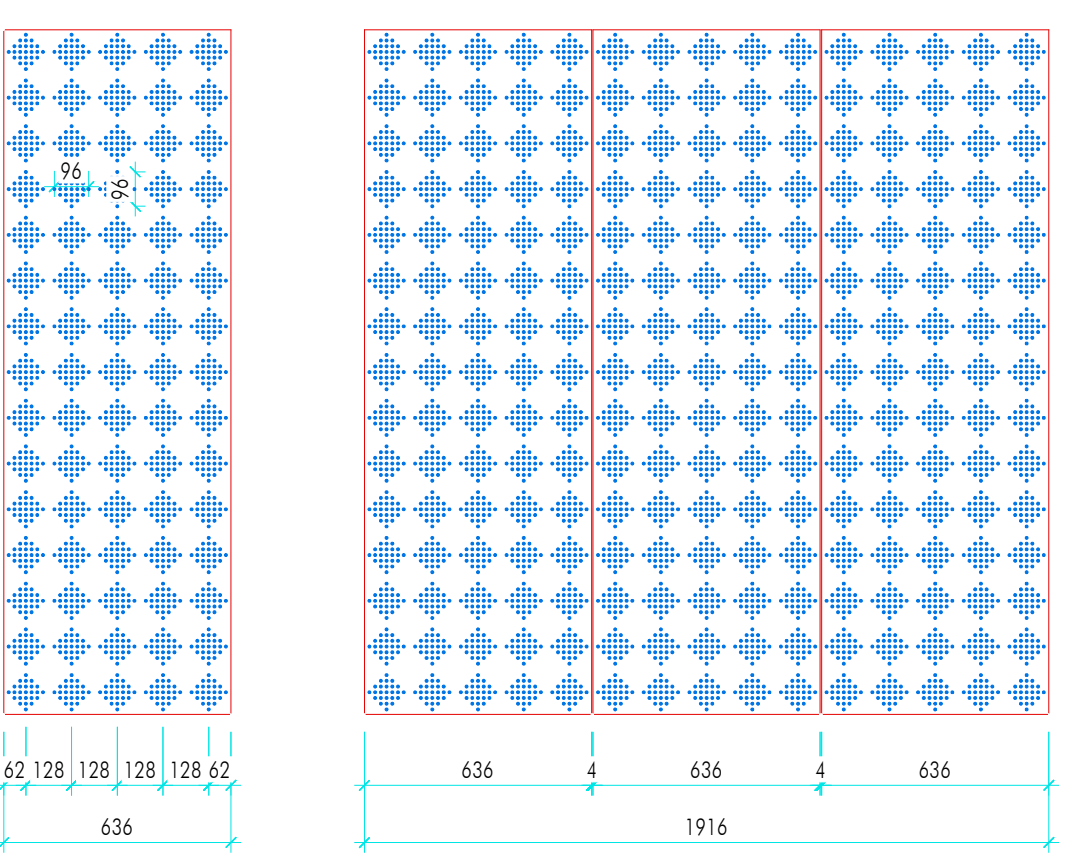

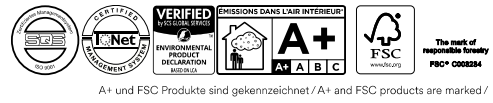

Topakustik AG | Obseestrasse 11 | 6078 Lungern | Schweiz T +41 41 679 73 73 | contact@topakustik.ch | www.topakustik.ch CHE-101.964.094 MwSt

Les produits A+ et FSC sont étiquetés / Prodotti A+ e FSC sono contrassegnati

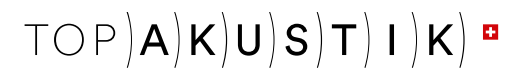

Acoustic panel solutions

Perforations-Schriften / Grafiken (NEGATIV)  $1.$ Grafik überzeichnen.

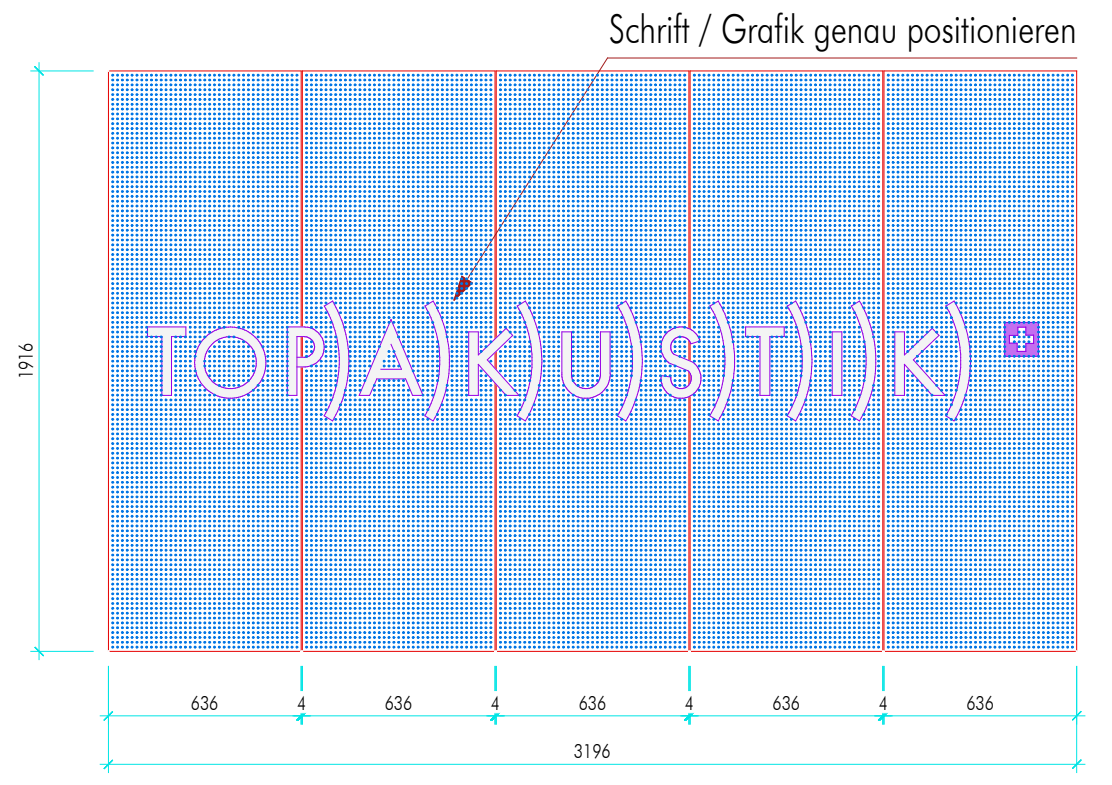

 $2.$ Die entsprechenden Perfo-Löcher entfernen.

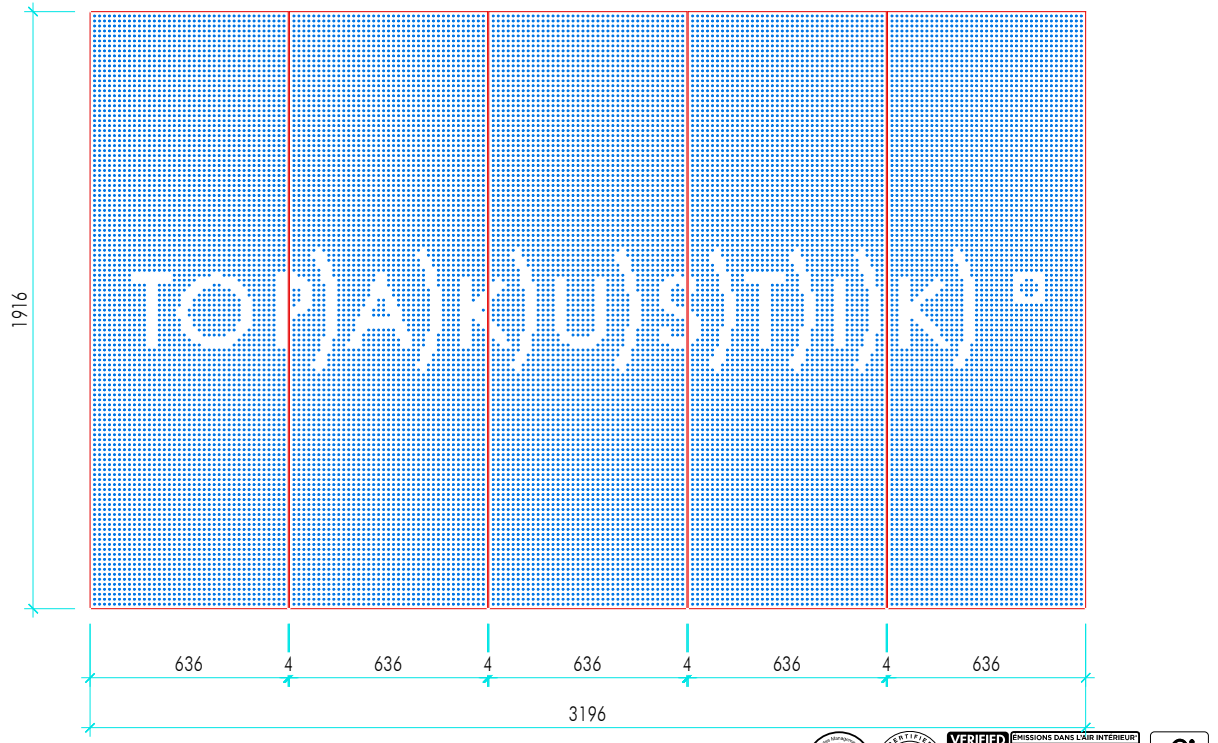

Topakustik AG | Obseestrasse 11 | 6078 Lungern | Schweiz T +41 41 679 73 73 | contact@topakustik.ch | www.topakustik.ch CHE-101.964.094 MwSt

 $\mathbf{S}$  A  $\mathbf{B}$  C A+ und FSC Produkte sind gekennzeichnet / A+ and FSC products are marked / Les produits A+ et FSC sont étiquetés / Prodotti A+ e FSC sono contrassegnati

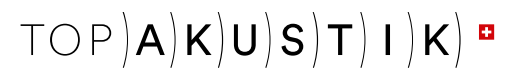

Acoustic panel solutions

Perforations-Schriften (POSITIV)<br>Gleiches Vorgehen wie beim "NEGATIV" nur bleiben die von der Schrift oder Grafik bedeckten Perfo-Löcher stehen.

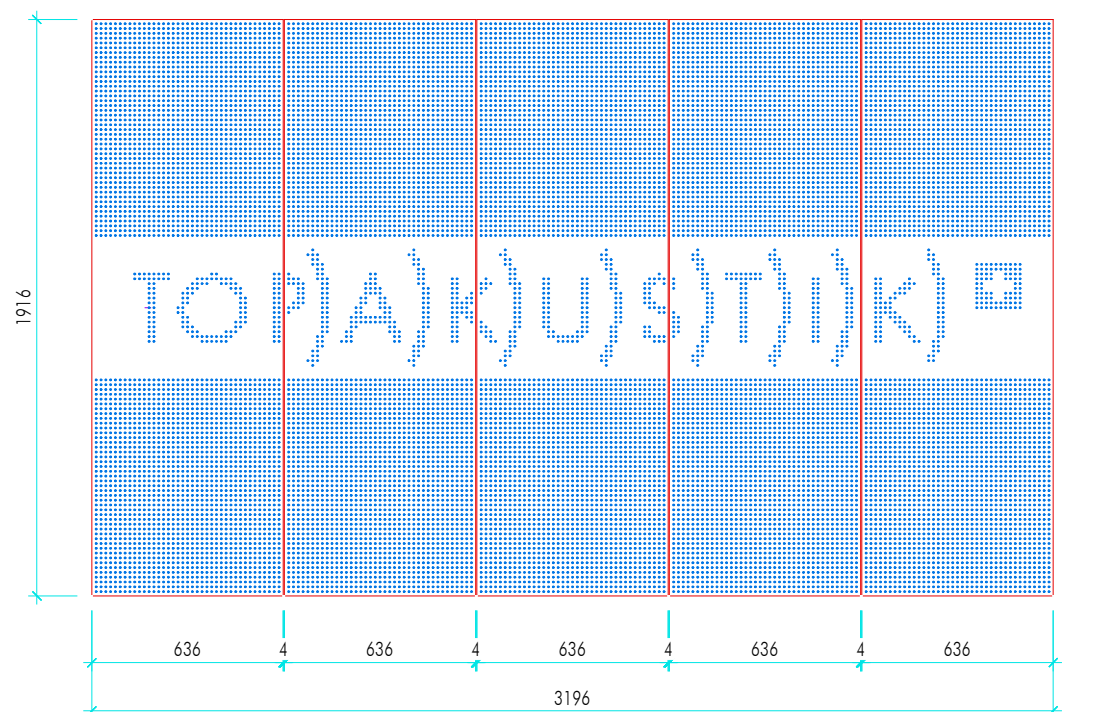

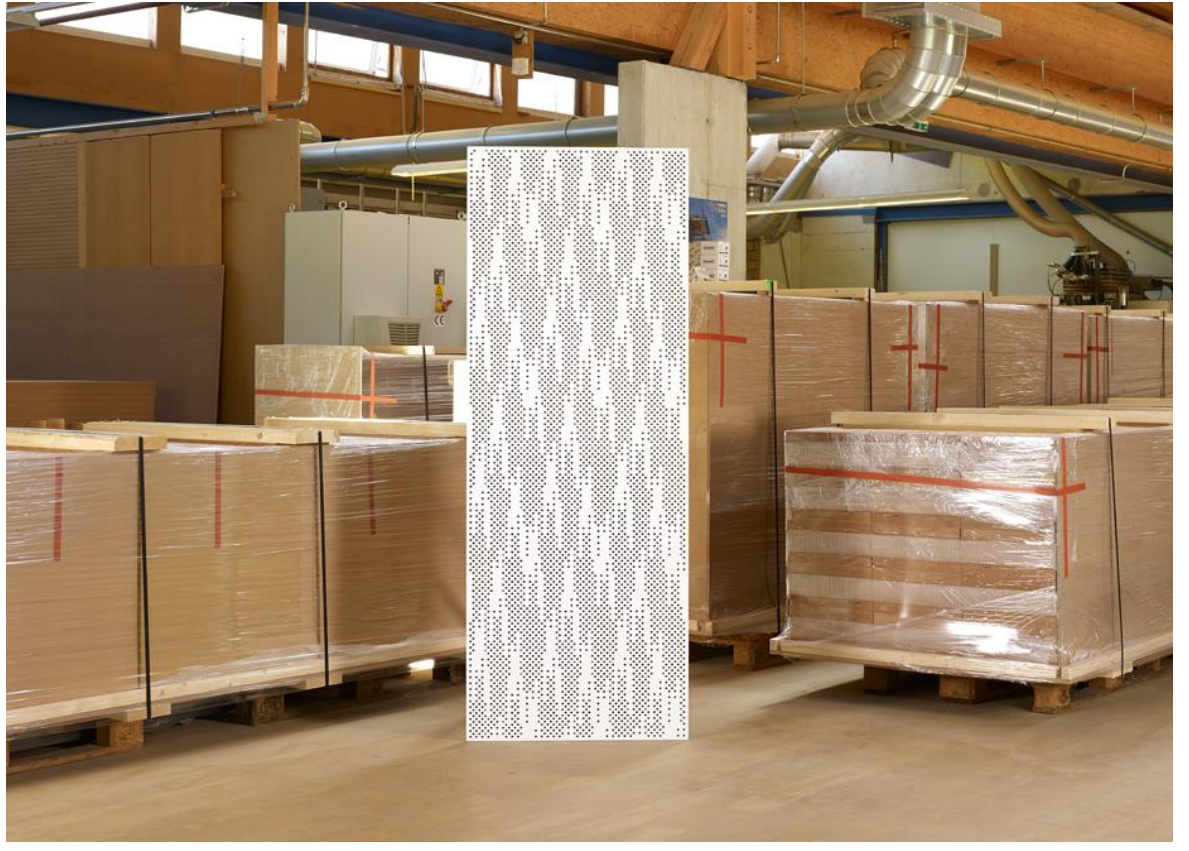

Topakustik AG | Obseestrasse 11 | 6078 Lungern | Schweiz T +41 41 679 73 73 | contact@topakustik.ch | www.topakustik.ch CHE-101.964.094 MwSt

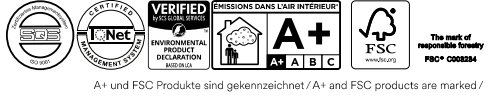

Les produits A+ et FSC sont étiquetés / Prodotti A+ e FSC sono contrassegnati

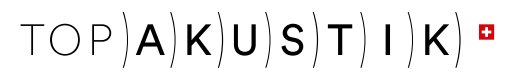

Acoustic panel solutions

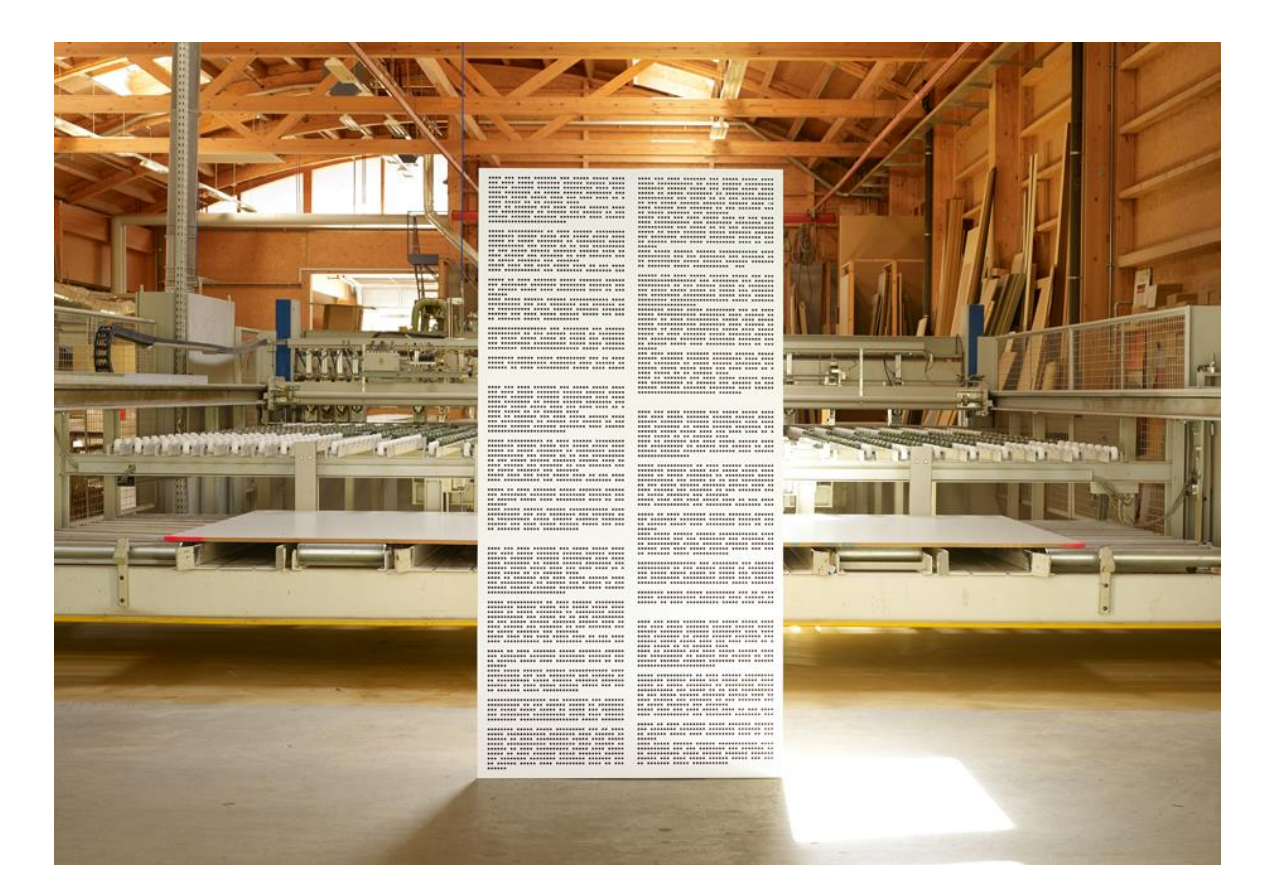

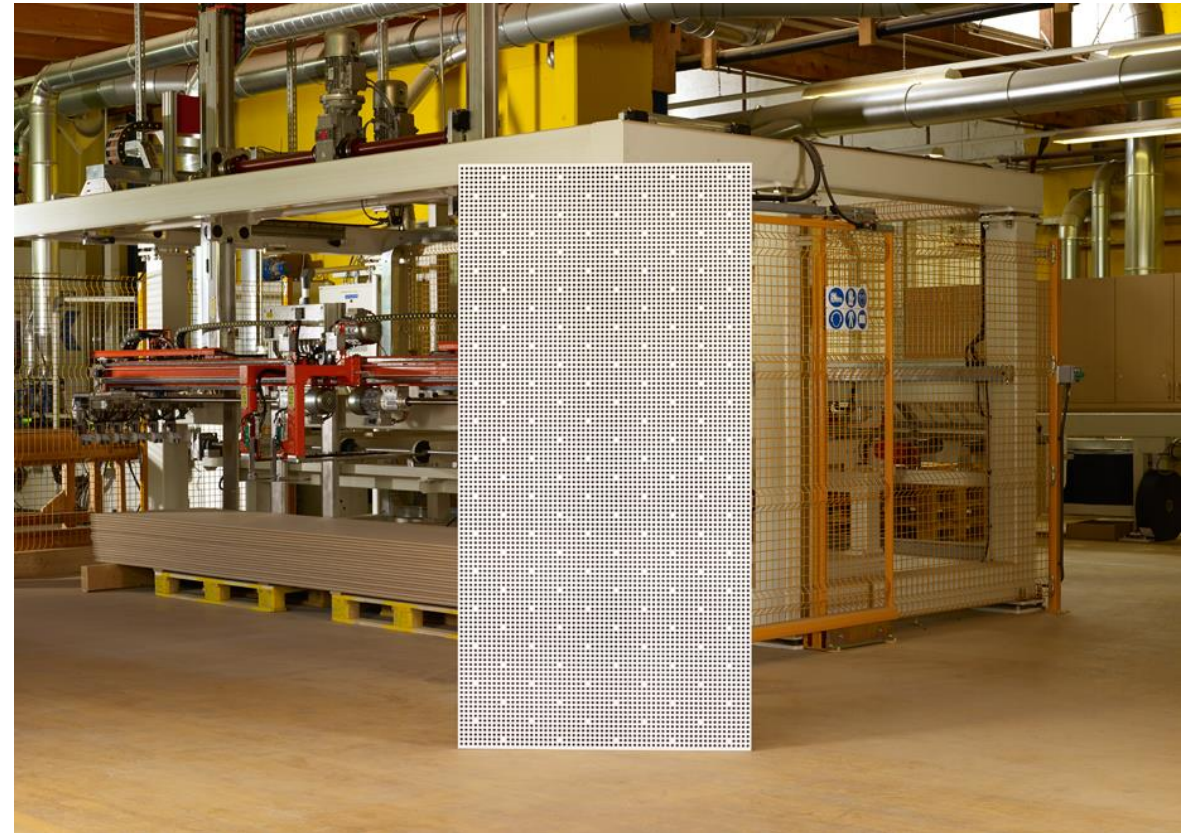

Topakustik AG | Obseestrasse 11 | 6078 Lungern | Schweiz T +41 41 679 73 73 | contact@topakustik.ch | www.topakustik.ch CHE-101.964.094 MwSt

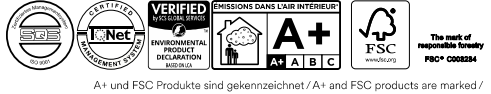

Les produits A+ et FSC sont étiquetés / Prodotti A+ e FSC sono contrassegnati